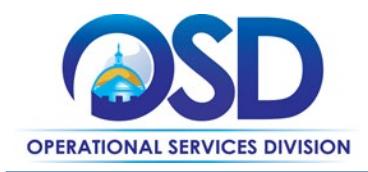

## **COMMBUYS Vendor/Supplier Registration**

This Quick Reference Guide provides concise instructions to create a vendor account on COMMBUYS. If you prefer, link to the more visual and detaile[d COMMBUYS Vendor Registration Job Aid](https://www.mass.gov/doc/commbuys-vendor-registration-job-aid/download) or view the [COMMBUYS](https://youtu.be/Cwy6xwdjLmw)  [Vendor Registration](https://youtu.be/Cwy6xwdjLmw) video. Refer questions to the OSD Help Desk: [OSDHelpdesk@mass.gov](mailto:OSDHelpdesk@mass.gov) or call 888-627-8283.

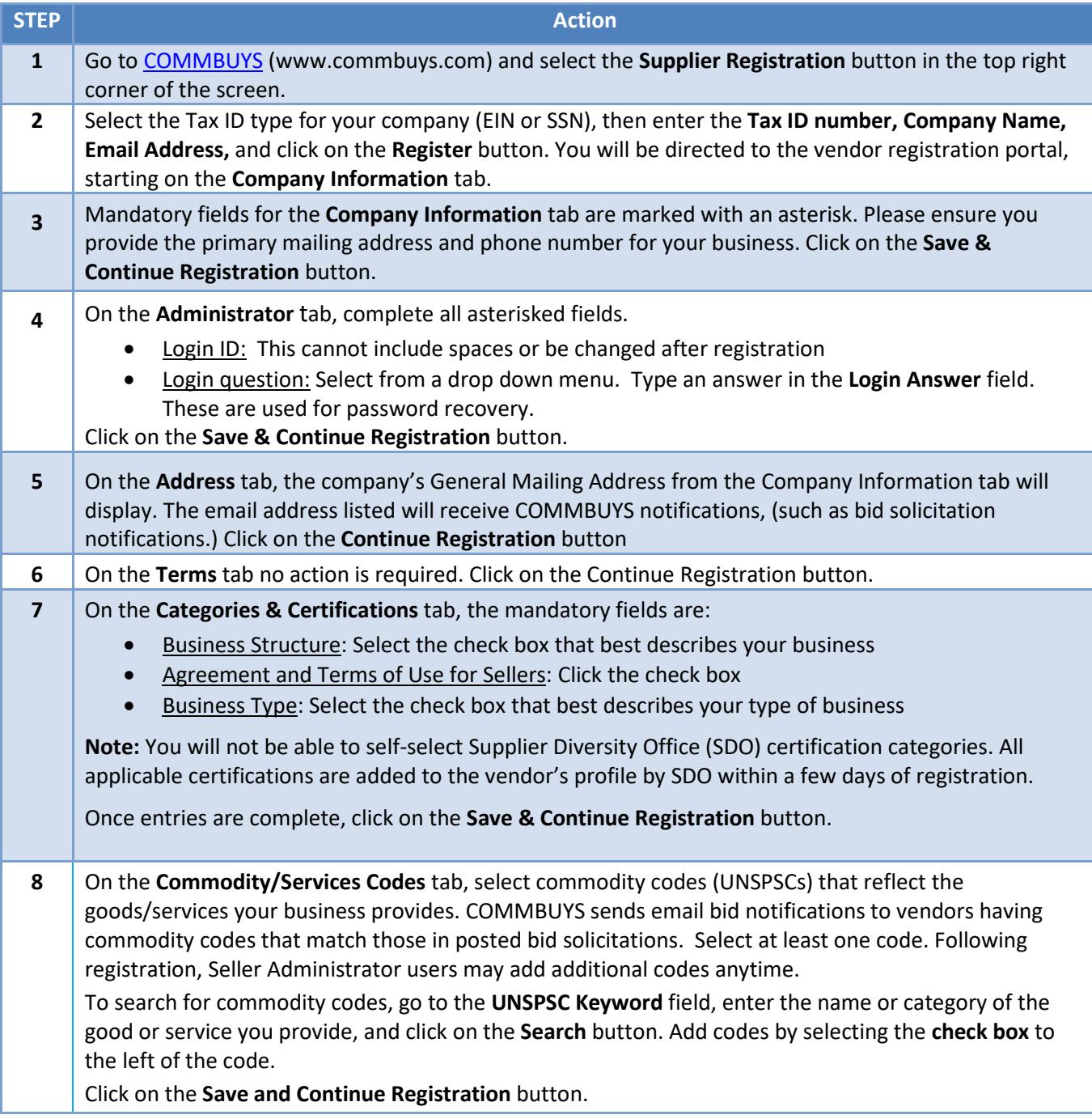

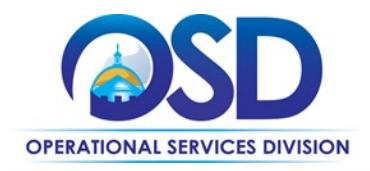

## **COMMBUYS Vendor/Supplier Registration**

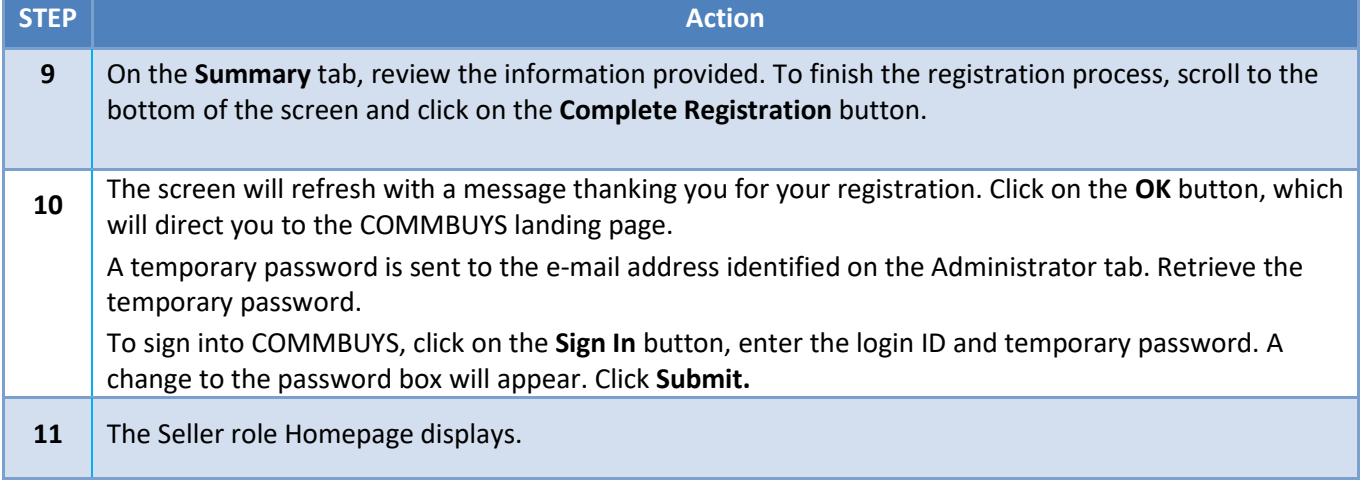